### Министерство науки и высшего образования Российской Федерации Федеральное государственное бюджетное образовательное учреждение высшего образования «Владимирский государственный университет имени Александра Григорьевича и Николая Григорьевича Столетовых»  $(BJITY)$

Институт Архитектуры, Строительства и Энергетики

УТВЕРЖДАЮ поразоват Директоринститута **Институт** Авдеев С.Н.  $20\sqrt[2]{r}$ .

# РАБОЧАЯ ПРОГРАММА ДИСЦИПЛИНЫ ПРИМЕНЕНИЕ СОВРЕМЕННЫХ РАСЧЕТНЫХ КОМПЛЕКСОВ ПРИ ПРОЕКТИРОВАНИИ ЭНЕРГОЭФФЕКТИВНЫХ ЗДАНИЙ

## направление подготовки / специальность 08.04.01 «Строительство»

#### направленность (профиль) подготовки Техническая эксплуатация и реконструкция зданий и сооружений

г. Владимир

2021 год

## 1. ЦЕЛИ ОСВОЕНИЯ ДИСЦИПЛИНЫ

Целью освоения дисциплины является подготовка специалиста для проектно конструкторской деятельности в области проектирования зданий и сооружений в соответствии с полученной специализацией.

В раскрытом виде это представляется как подготовка магистрантов:

- к освоению типовых и новых методов расчета и конструирования элементов зданий и сооружений с использованием ЭВМ:

- к освоению современных систем автоматического проектирования в строительстве;

- к практике проведения автоматического проектирования с последующим сравнением результатов с результатами расчетов по программным комплексам;

- к ответственности за результаты профессиональной работы.

Задачи: приобретение знаний, умения и навыков в деле автоматизированного проектирования и применения в практике современных расчетных комплексов.

В раскрытом виде задачи представляются как:

- ознакомление магистров с концептуальным подходом к расчету и конструированию основных конструктивных элементов:

ознакомление с принципиальными проблемами использования систем автоматического 늘. проектирования;

- формирование профессиональных умений и навыков по расчету и конструированию с использованием современных расчетных комплексов;

- обучение анализу результатов получаемых с применением систем автоматизированного проектирования.

#### $2.$ МЕСТО ДИСЦИПЛИНЫ В СТРУКТУРЕ ОПОП ВО

Дисциплина «ПРИМЕНЕНИЕ СОВРЕМЕННЫХ **РАСЧЕТНЫХ** КОМПЛЕКСОВ ПРИ ПРОЕКТИРОВАНИИ ЭНЕРГОЭФФЕКТИВНЫХ ЗДАНИЙ» относится  $\bf K$ факультативным дисциплинам.

#### ПЛАНИРУЕМЫЕ РЕЗУЛЬТАТЫ ОБУЧЕНИЯ ПО ДИСЦИПЛИНЕ  $3.$

Планируемые результаты обучения по дисциплине, соотнесенные с планируемыми результатами освоения ОПОП (компетенциями и индикаторами достижения компетенций)

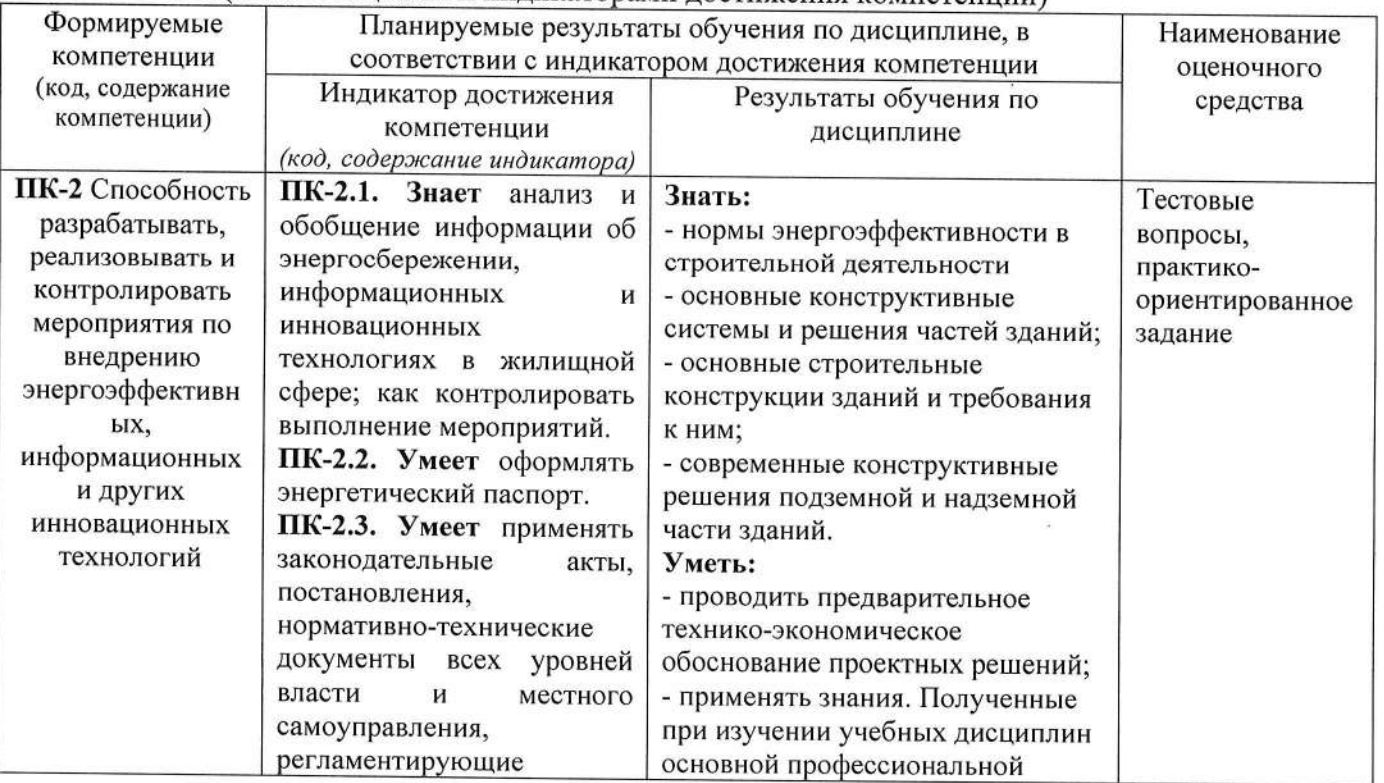

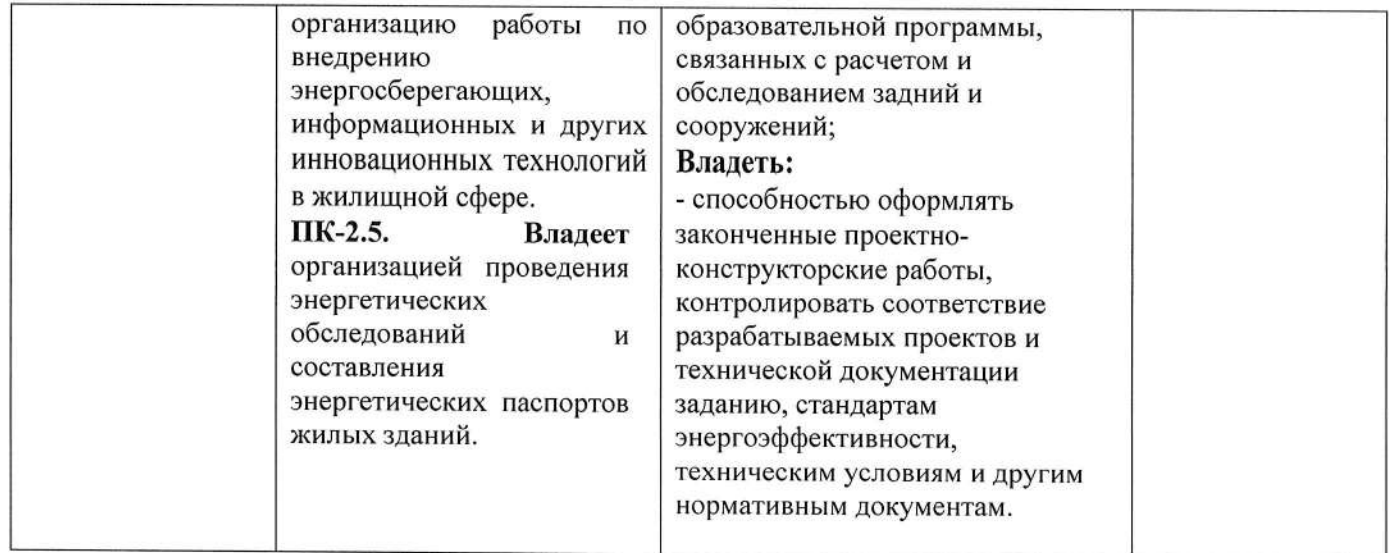

### 4. ОБЪЕМ И СТРУКТУРА ДИСЦИПЛИНЫ

Трудоемкость дисциплины составляет 2 зачетные единицы, 72 часа

| форма обучения – заочная   |                                                                                            |                |                 |                                  |                          |                     |                                    |                           |                                                        |
|----------------------------|--------------------------------------------------------------------------------------------|----------------|-----------------|----------------------------------|--------------------------|---------------------|------------------------------------|---------------------------|--------------------------------------------------------|
|                            |                                                                                            |                |                 | Контактная работа<br>обучающихся |                          |                     |                                    |                           | Формы                                                  |
|                            |                                                                                            |                |                 |                                  |                          |                     |                                    |                           | текущего                                               |
|                            |                                                                                            |                |                 | с педагогическим                 |                          |                     |                                    |                           | контроля                                               |
|                            |                                                                                            |                |                 | работником                       |                          |                     |                                    |                           | успеваемости,                                          |
| $N_2$<br>$\pi/\pi$         | Наименование тем и/или<br>разделов/тем дисциплины                                          | Семестр        | Неделя семестра | Лекции                           | Практические занятия     | Лабораторные работы | в форме практической<br>подготовки | Самостоятельная<br>работа | форма<br>промежуточной<br>аттестации<br>(по семестрам) |
| 1                          | Научный<br>подход<br>К<br>развитию<br>энергоэффективности                                  | $\overline{4}$ | 19              |                                  | 1                        |                     | 0, 5                               | 12                        |                                                        |
| $\overline{2}$             | Мировой и отечественный опыт<br>проектирования и строительства<br>энергоэффективных зданий | $\overline{4}$ | 19              |                                  | $\mathbf{1}$             |                     | 0,5                                | 12                        | Рейтинг контроль<br>N <sub>2</sub> 1                   |
| 3                          | Расчет<br>И<br>конструирование<br>ограждающих<br>конструкций<br>проектируемых зданий.      | $\overline{4}$ | 20              |                                  | $\overline{\mathbf{c}}$  |                     | $\overline{I}$                     | 12                        | Рейтинг контроль<br>N <sub>0</sub> 2                   |
| $\overline{4}$             | Программные<br>комплексы<br>ДЛЯ<br>проектирования пассивного дома                          | $\overline{4}$ | 20              |                                  | $\overline{c}$           |                     | $\mathcal{I}$                      | 12                        |                                                        |
| 5                          | Программные<br>комплексы<br>ДЛЯ<br>расчета<br>и<br>конструирования<br>несущего остова      | $\overline{4}$ | 21              |                                  | $\overline{c}$           |                     | $\mathcal{I}_{\mathcal{I}}$        | 16                        | Рейтинг контроль<br>N <sub>2</sub> 3                   |
| Всего за 4 семестр:        |                                                                                            |                |                 |                                  | 8                        |                     |                                    | 64                        | Зачет                                                  |
| Наличие в дисциплине КП/КР |                                                                                            |                |                 |                                  | $\overline{\phantom{a}}$ |                     |                                    |                           |                                                        |
| Итого по дисциплине        |                                                                                            |                |                 |                                  | 8                        |                     |                                    | 64                        | Зачет                                                  |
|                            |                                                                                            |                |                 |                                  |                          |                     |                                    |                           |                                                        |

Тематический план **Aonyo** obviron

# Содержание практических/лабораторных занятий по дисциплине

Раздел 1. Научный подход к развитию энергоэффективности.

Тема 1.1. Понятие об энергоэффективности. Нормативно-правовая база для проектирования энергоэффективных зданий. Научный подход к развитию энергоэффективности.

Тема 1.2. Развитие энергоэффективности как науки. Общие принципы проектирования энергоэффективных зданий.

Раздел 2. Мировой энергоэффективных зданий и отечественный опыт проектирования и строительства

Тема 2.1. Опыт строительства зданий с низким энергопотреблением с использованием компонентов ПЩ в России и СНГ.

тема 2.2. Современные технологии проектирования зданий и сооружений. основные положения расчета энергоэффективных зданий.

тема 2.3. Факторы окружающей среды, влияющие на показатели энергоэффективности зданий.

Раздел 3. Расчет и конструирование ограждающих конструкций проектируемых зданий

Тема 3.1. Программный комплекс «SmartCalc». Описание, назначение, основные возможности.

Тема 3.2. Формирование исходных данных для расчета ограждающих конструкций зданий

Тема 3.3. Элементы интерфейса программного комплекса «SmartCalc»

Тема 3.4. Анализ результатов расчета ограждающих конструкций. Рекомендации по корректному проведению расчетов ограждающих конструкций с помощью ПК «SmartCalc».

Раздел 4. Программные комплексы для проектирования пассивного дома

Тема 4.1. Программный комплекс для расчета тепловых мостов в конструкциях зданий «Heat 2>. Назначение, основные возможности, решаемые задачи.

Тема 4.2. Формирование исходных данных в ПК «Heat 2»

Тема 4.3. Рекомендации по корректному выполнению расчетов тепловых мостов в ПК «Heat 2>. Вывод данных расчетов в пост-процессор.

Тема 4.4. Анализ данных расчета на тепловые мосты. Составление рекомендаций по проектированию.

Раздел 5. Программные комплексы для расчета и конструирования несущего остова

Тема 5.1. Программный комплекс для расчетов строительных конструкций «Лира» Назначение, основные возможности.

Тема 5.2. Формирование исходных данных в ПК «Лира». Пространственные схемы зданий Силовой каркас зданий.

Тема 5.3. Выполнение расчета в ПК «Лира». Вывод результатов расчетов.

Тема 5.4. Анализ данных по сечениям и армированию в программном комплексе «Лира».

# 5. ОЦЕНОЧНЫЕ СРЕДСТВА ДЛЯ ТЕКУЩЕГО КОНТРОЛЯ УСПЕВАЕМОСТИ, ПРОМЕЖУТОЧНОЙ АТТЕСТАЦИИ ПО ИТОГАМ ОСВОЕНИЯ ДИСЦИПЛИНЫ И УЧЕБНО-МЕТОДИЧЕСКОЕ ОБЕСПЕЧЕНИЕ САМОСТОЯТЕЛЬНОЙ РАБОТЫ СТУДЕНТОВ

#### 5.1. Текущий контроль успеваемости

Текущий контроль успеваемости проводится в форме рейтинг - контроля.

#### Вопросы рейтинг - контроля №1

- 1. Понятие об <Энергоэффективности);
- 2. Нормативно правовая база для проектирования энергоэффективных зданий;
- З. Научный подход к развитию энергоэффективности;
- 4. Развитие Энергоэффективности как науки;
- 5. Мировой и отечественный опыт проектирования энергоэффективных зданий;
- 6. Опыт строительства зданий с низким энергопотреблением с использованием компонентов ПД в России и СНГ
- 7. Современные технологии проектирования зданий и сооружений
- 8. Основные положения расчета и проектирования энергоэффективных зданий;
- 9. ФактОры окружающей среды, влияющие на показатели энергоэффективности зданий;
- 10. Рекуперативные системы вентиляции в энергоэффективных зданиях.

### Вопросы рейтинг – контроля №2

- 1. Программный комплекс <SmartCalc>. Назначение, основные возможности;
- 2. Программный комплекс «SmartCalc». Исходные данные для расчета;<br>3. Элементы интерфейса программного комплекса «SmartCalc»;
- 
- 4. Сворачиваемые панели программного комплекса «SmartCalc»;
- 5. Рекомендации по корректному проведению расчетов ограждающих конструкций с помощью программного комплекса «SmartCalc»;
- 6. Программа «ТеРеМОК». Назначение, основные возможности;
- 7. Программа «ТеРеМОК». Исходные данные для расчета;
- 8. Элементы интерфейса программы «ТеРеМОК»;
- 9. Программный комплекс для расчета тепловых мостов «Heat 2». Назначение, основные возможности;
- 10. Программный комплекс для расчета тепловых мостов «Heat 2». Исходные данные для расчета;
- 11. Элементы интерфейса программного комплекса для расчета тепловых мостов «Heat 2»;
- 12. Рекомендации по корректному проведению расчетов на тепловые мосты с помощью программного комплекса «Heat 2».

#### Вопросы рейтинг - контроля №3

- 1. Обзор программных комплексов для расчета и конструирования несущего остова зданий;
- 2. Понятие об информационном моделировании зданий;
- 3. Технология проектирования зданий и сооружений BIM;
- 4. Программный комплекс для расчетов строительных конструкций «Лира». Назначение, основные возможности.
- 5. Формирование исходных данных в ПК «Лира». Пространственные схемы зданий. Силовой каркас зданий.
- 6. Выполнение расчета в ПК «Лира». Вывод результатов расчетов.
- 7. Анализ данных по сечениям и армированию в программном комплексе «Лира»
- 8. Принципы работы программных комплексов для расчета строительных конструкций. Метод конечных элементов

### 5.2. Промежуточная аттестация по итогам освоения дисциплины зачет. Приводятся контрольные вопросы.

Вопросы к зачету:

- 1. Понятие об «Энергоэффективности». Понятие «Пассивного дома»;
- 2. Нормативно правовая база для проектирования энергоэффективных зданий;
- 3. Научный подход к развитию энергоэффективности;
- 4. Развитие Энергоэффективности как науки;
- 5. Мировой и отечественный опыт проектирования энергоэффективных зданий;
- 6. Опыт строительства зданий с низким энергопотреблением с использованием компонентов ПД в России и СНГ
- 7. Современные технологии проектирования зданий и сооружений
- 8. Основные положения расчета и проектирования энергоэффективных зданий;
- 9. Факторы окружающей среды, влияющие на показатели энергоэффективности зданий;
- 10. Рекуперативные системы вентиляции в энергоэффективных зданиях.
- 11. Программный комплекс «SmartCalc». Назначение, основные возможности;
- 12. Программный комплекс «SmartCalc». Исходные данные для расчета;
- 13. Элементы интерфейса программного комплекса «SmartCalc»;
- 14. Сворачиваемые панели программного комплекса «SmartCalc»;
- 15. Рекомендации по корректному проведению расчетов ограждающих конструкций с помощью программного комплекса «SmartCalc»;
- 16. Программа «ТеРеМОК». Назначение, основные возможности;
- 17. Программа «ТеРеМОК». Исходные данные для расчета;
- 18. Элементы интерфейса программы «ТеРеМОК»;
- 19. Программный комплекс для расчета тепловых мостов «Heat 2». Назначение, основные возможности;
- 20. Программный комплекс для расчета тепловых мостов «Heat 2». Исходные данные для расчета;
- 21. Элементы интерфейса программного комплекса для расчета тепловых мостов «Heat 2»;
- 22. Рекомендации по корректному проведению расчетов на тепловые мосты с помощью программного комплекса «Heat 2».
- 23. Обзор программных комплексов для расчета и конструирования несущего остова зданий;
- 24. Понятие об информационном моделировании зданий;
- 25. Технология проектирования зданий и сооружений ВІМ:
- 26. Программный комплекс для расчетов строительных конструкций «Лира». Назначение, основные возможности.
- 27. Формирование исходных данных в ПК «Лира». Пространственные схемы зданий. Силовой каркас зданий.
- 28. Выполнение расчета в ПК «Лира». Вывод результатов расчетов.
- 29. Анализ данных по сечениям и армированию в программном комплексе «Лира»
- 30. Принципы работы программных комплексов для расчета строительных конструкций. Метод конечных элементов.

Фонд оценочных материалов (ФОМ) для проведения аттестации уровня сформированности компетенций обучающихся по дисциплине оформляется отдельным документом.

#### 5.3. Самостоятельная работа обучающегося.

Основной формой самостоятельной работы студента является изучение рекомендованной литературы, активное участие на практических занятиях, то есть используется два вида самостоятельной работы - аудиторная, под руководством преподавателя, и внеаудиторная.

Основными видами самостоятельной работы студентов без участия преподавателей являются: формирование и усвоение навыков работы в программных комплексах на базе разобранных преподавателем во время практических занятий приемов взаимодействия с программами и их компонентами, изучение учебной литературы, включая информационные образовательные ресурсы (электронные учебники, электронные библиотеки и др.); составление отчетов по результатам выполнения практических работ; отработка навыков работы в программных комплексах твердотельного моделирования подготовка к практическим занятиям.

Основными видами самостоятельной работы студентов с участием преподавателей являются: текущие консультации.

Контрольные вопросы для самостоятельной работы студентов:

- 1. Порядок выполнения расчета ограждающих конструкций зданий и сооружений в программном комплексе «SmartCalc»;
- 2. Порядок выполнения расчета узлов примыкания конструкций в программном комплексе «Heat  $2<sub>2</sub>$ :
- 3. Порядок выполнения расчета несущего каркаса здания в программном комплексе «Лира»;

Самостоятельная работа в форме практических работ:

Самостоятельная работа №1.

Расчет 5 типов ограждающих конструкций в программном комплексе Smartcalk. Согласно выданному заданию на проектирование сформировать 5 типов ограждающих конструкций различного состава для жилого здания определенного климатического района.

Самостоятельная работа №2.

Расчет ограждающей конструкции здания на тепловые мосты в программном комплексе Heat 2. Согласно выданному заданию на проектирование выполнить расчет одного из 4х узлов примыкания перекрытия здания к несущей стене. Выдать рекомендацию по устранению тепловых мостов в конструкции.

Самостоятельная работа №3.

Расчет металлической рамы промышленного здания. Согласно выданному заданию на проектирование выполнить расчет несущего каркаса промышленного здания, осуществить подбор сечений конструкций, исходя из принципов повышения энергоэффективности.

Фонд оценочных средств для проведения аттестации уровня сформированности компетенций обучающихся по дисциплине оформляется отдельным документом.

Фонд оценочных материалов (ФОМ) для проведения аттестации уровня сформированности компетенций обучающихся по дисциплине оформляется отдельным документом.

# 6. УЧЕБНО-МЕТОДИЧЕСКОЕ И ИНФОРМАЦИОННОЕ ОБЕСПЕЧЕНИЕ ДИСЦИПЛИНЫ

7.1. Книгообеспеченность

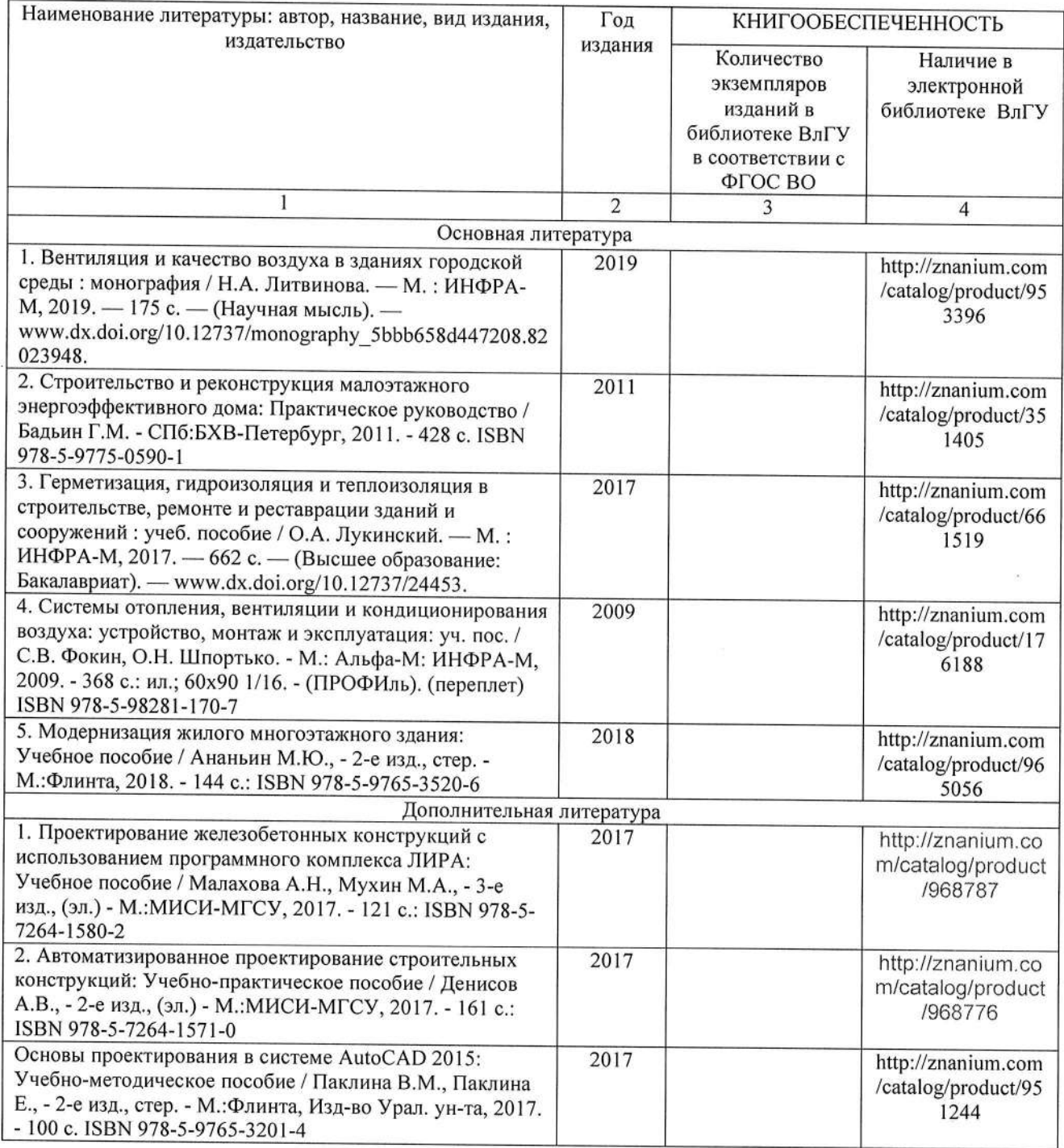

#### 7.2. Периодические издания

1. Вестник Брянского государственного технического университета. Вестник гражданских

инженеров.

2. Вестник Иркутского государственного технического университета

3. Вестник Самарского государственного технического университета. Серия - технические науки.

#### 7.3. Интернет-ресурсы

1. https://elibrary.ru

2. https://znanium.com/

3. http://www.iprbookshop.ru/

# 8. МАТЕРИАЛЬНО-ТЕХНИЧЕСКОЕ ОБЕСПЕЧЕНИЕ ДИСЦИПЛИНЫ

Для реализации данной дисциплины имеются специальные помещения для проведения занятий лекционного типа, занятий практического типа, групповых и индивидуальных консультаций, текущего контроля и промежуточной аттестации, а также помещения для самостоятельной работы.

505-2: Компьютерный класс с 10 рабочими станциями (моноблок (с пред-установленным  $\Pi$ <sup>O</sup> Lenovo IdeaCentre AIO 520-24IKL  $23.8"$ FHD(1920x1080)/Intel Core i7-7700T 2.90GHz/8GB/ITB/RD 530 2GB/DVD-RW/WiFi/BT4.0/CR/Win10, мышь, клавиатура, Microsoft Office 2013, ПК ЛИРА 10.10 учебная версия, SCAD Office 21 учебная версия, AutoCAD 2020 Версия для учебных заведений, КОМПАС-3D V12) с выходом в Internet, 1 проектор BenQ MP 620 С, 1 кондиционер сплит-система GWH 24 MD-K3 NNA4A, 1 ком-мутатор D -Link DGS-1100-16, 1 доска интерак-тивная Hitachi FX-77WD.

Занятия проводятся с использованием специально разработанного программного обеспечения:

505-2: Windows 10 Корпоративная MSDN подписка: Идентификатор подписчика: 700619248; Microsoft Office 2013 Microsoft Open License 66772217.

# ЛИСТ ПЕРЕУТВЕРЖДЕНИЯ РАБОЧЕЙ ПРОГРАММЫ ДИСЦИПЛИНЫ

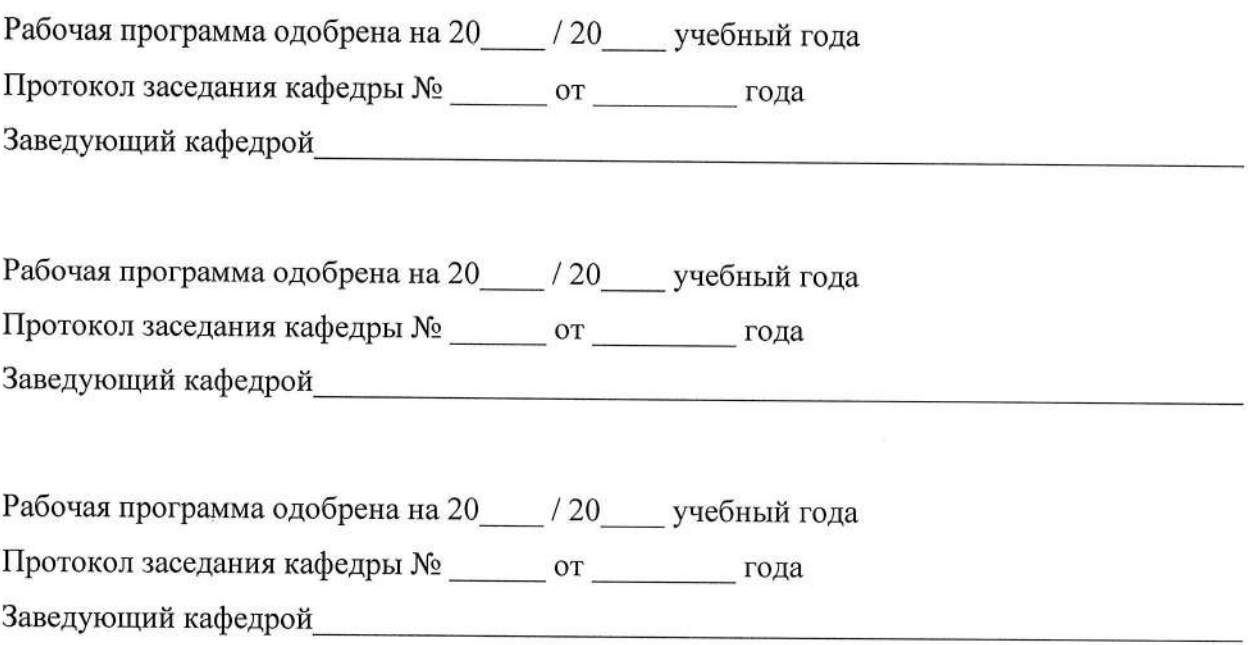

### ЛИСТ РЕГИСТРАЦИИ ИЗМЕНЕНИЙ

в рабочую программу дисциплины

# ПРИМЕНЕНИЕ СОВРЕМЕННЫХ РАСЧЕТНЫХ КОМПЛЕКСОВ ПРИ ПРОЕКТИРОВАНИИ ЭНЕРГОЭФФЕКТИВНЫХ ЗДАНИЙ

образовательной программы направления подготовки 08.04.01, направленность: Техническая эксплуатация и реконструкция зданий и сооружений

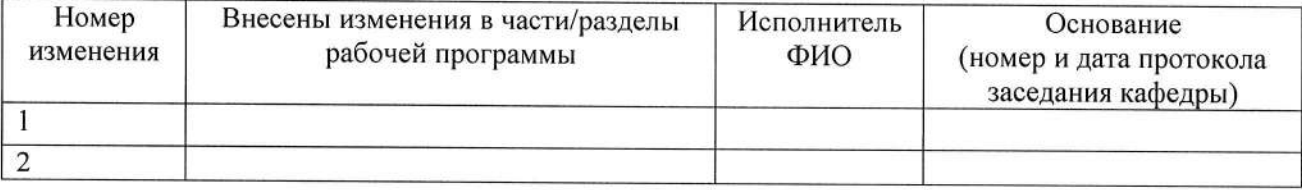

Заведующий кафедрой

Подпись ФИО

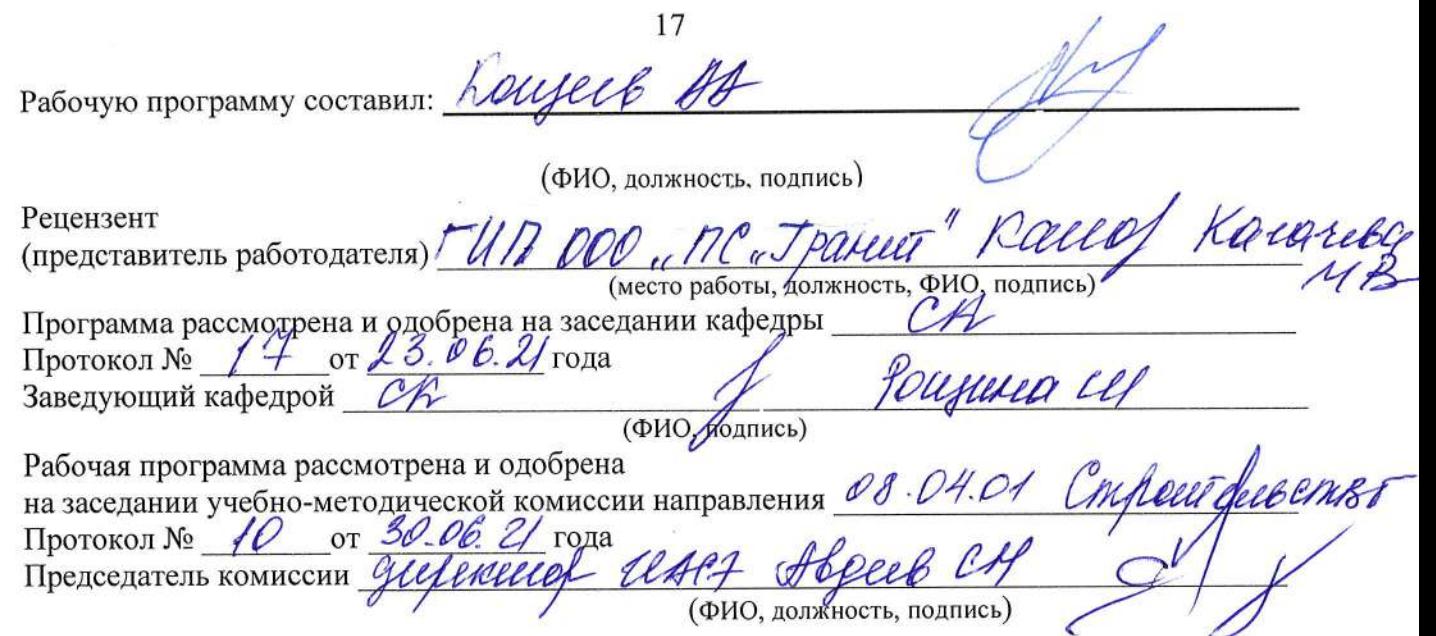

 $\mathcal{L}_{\rm{eff}}$ 

 $\langle \cdot \rangle$ 

#### **РЕЦЕНЗИЯ**

#### на рабочую программу по дисциплине

«Применение современных расчетных комплексов при проектировании энергоэффективных зданий»

для студентов 2 курса магистратуры Института архитектуры, строительства и энергетики,

разработанную ассистентом кафедры «Строительные конструкции»

#### Кощеевым А.А.

Рабочая программа по дисциплине «Применение современных расчетных комплексов при энергоэффективных зданий» предназначена для студентов магистратуры, проектировании обучающихся по направлению 08.04.01. «Строительство», программе подготовки «Техническая эксплуатация и реконструкция зданий и сооружений» в заочной форме. Дисциплина относится к факультативным дисциплинам ОПОП ВО.

Рабочая программа подготовлена для практических занятий, рассчитана на один семестр обучения. Общая трудоемкость дисциплины - 2 зачетных единицы - 72 часа. Целью освоения дисциплины является подготовка специалиста для проектно - конструкторской деятельности в области проектирования зданий и сооружений в соответствии с полученной специализацией; задачами - приобретение знаний, умения и навыков в деле автоматизированного проектирования и применения в практике современных расчетных комплексов.

профессиональной позволяет сформировать необходимые лля курса Программа деятельности компетенции:

ПК-2 Способность разрабатывать, реализовывать и контролировать мероприятия по внедрению энергоэффективных, информационных и других инновационных технологий;

Рабочая программа в достаточной мере сопровождается пояснениями и ссылками на нормативную литературу. Это позволяет преподавателю выстроить занятия и ориентировать студентов на самостоятельную работу.

Рабочая программа ассистента кафедры СК Кощеева А.А. составлена в строгом соответствии с требованиями ФГОС ВО по направлению 08.04.01. «Строительство», программы подготовки «Техническая эксплуатация и реконструкция зданий и сооружений» и требованиями работодателей г. Владимира и Владимирской области.

ГИП ООО «Проектная студия «Гранит»

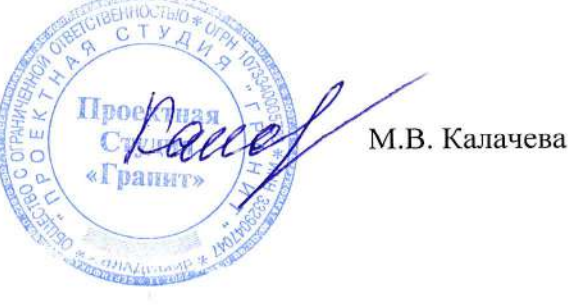